### Binary Search Trees

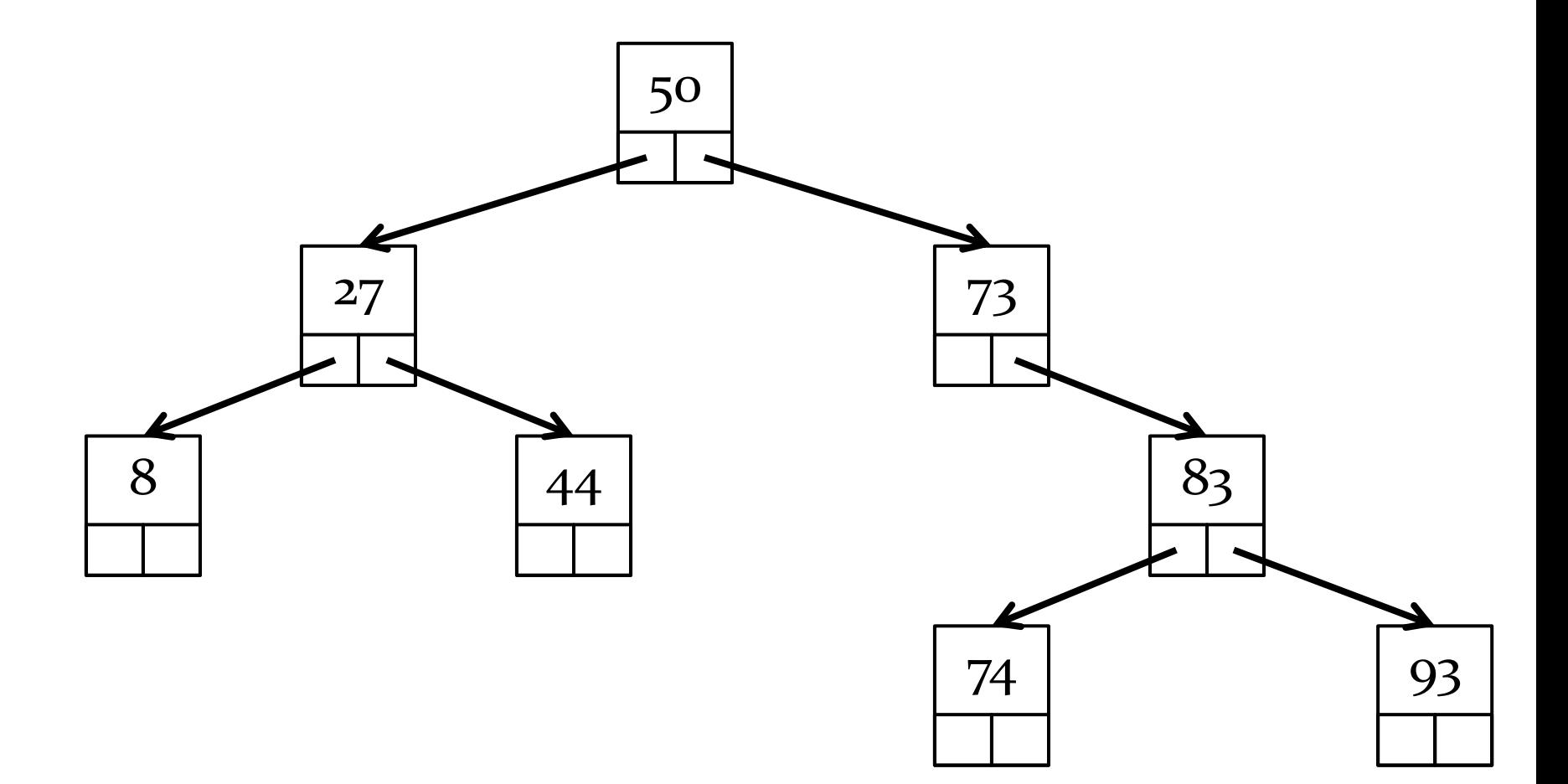

# Binary Search Trees (BST)

- $\triangleright$  the tree from the previous slide is a special kind of binary tree called a *binary search tree*
- **▶** in a binary search tree:
	- 1. all nodes in the left subtree have data elements that are less than the data element of the root node
	- 2. all nodes in the right subtree have data elements that are greater than the data element of the root node
	- 3. rules 1 and 2 apply recursively to every subtree

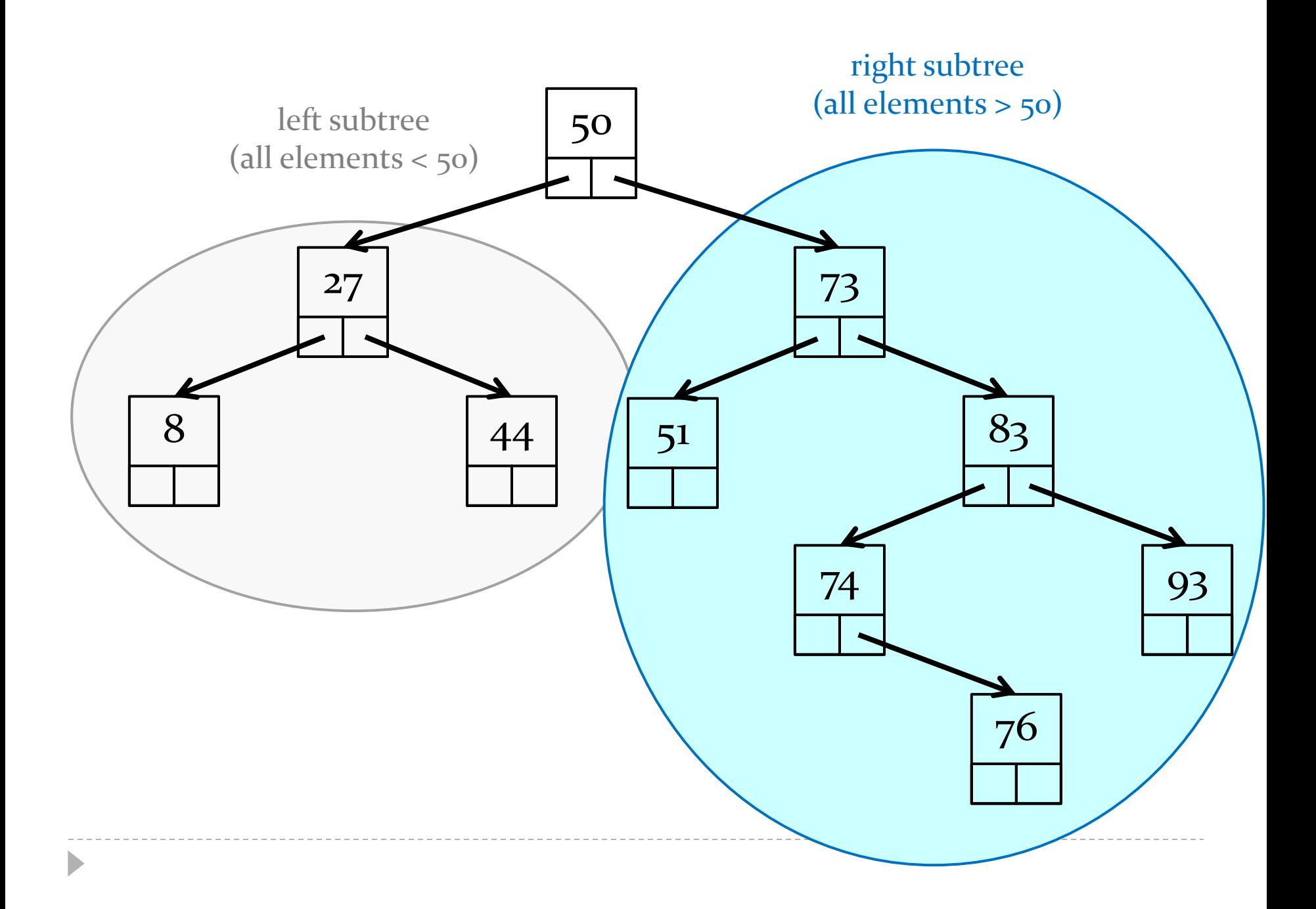

# Implementing a BST

- what types of data elements can a BST hold?
	- $\triangleright$  hint: we need to be able to perform comparisons such as less than, greater than, and equal to with the data elements

#### **public class BinarySearchTree<E extends Comparable<? super E>> {**

**E** must implement **Comparable<G>** where **G** is either **E** or an ancestor of **E**

h.

## Implementing a BST: Nodes

- we need a node class that:
	- has-a data element
	- $\triangleright$  has-a link to the left subtree
	- has-a link to the right subtree

**public class BinarySearchTree<E extends Comparable<? super E>> {**

```
 private static class Node<E> {
  private E data;
  private Node<E> left;
  private Node<E> right;
```

```
 /**
```

```
 * Create a node with the given data element. The left and right child
  * nodes are set to null.
  * 
  * @param data
  * the element to store
  */
  public Node(E data) {
   this.data = data;
   this.left = null;
   this.right = null;
  }
}
```
 $\blacktriangleright$ 

### Implementing a BST: Fields and Ctor

- a BST has-a root node
- ▶ creating an empty BST should set the root node to null

```
 /**
```
 **\* The root node of the binary search tree.**

 **\*/**

```
 private Node<E> root;
```

```
 /**
 * Create an empty binary search tree.
 */
 public BinarySearchTree() {
  this.root = null;
 }
```
 $\blacktriangleright$ 

# Implementing a BST: Adding elements

- $\triangleright$  the definition for a BST tells you everything that you need to know to add an element
- **▶** in a binary search tree:
	- 1. all nodes in the left subtree have data elements that are less than the data element of the root node
	- 2. all nodes in the right subtree have data elements that are greater than the data element of the root node
	- 3. rules 1 and 2 apply recursively to every subtree

 **/\*\***

 **\* Add an element to the tree. The element is inserted into the tree in a**

```
 * position that preserves the definition of a binary search tree.
```

```
 *
```

```
 * @param element
```

```
 * the element to add to the tree
 */
 public void add(E element) {
  if (this.root == null) {
   this.root = new Node<E>(element);
  } 
  else {
   BinarySearchTree.add(element, null, this.root); // recursive static method
  }
```
 **}**

```
/**
```
**\* Add an element to the subtree rooted at <code>root</code>. The element is inserted into the tree in a \* position that preserves the definition of a binary search tree.**

**\*** 

- **\* @param element the element to add to the subtree**
- **\* @param parent the parent node to the subtree**
- **\* @param root the root of the subtree**

```
*/
```

```
private static <E extends Comparable<? super E>> void add(E element, Node<E> parent, Node<E> root) {
```

```
 if (root == null && element.compareTo(parent.data) < 0) {
   parent.left = new Node<E>(element);
  }
  else if (root == null) {
   parent.right = new Node<E>(element);
  }
  else if (element.compareTo(root.data) < 0) {
   BinarySearchTree.add(element, root, root.left);
 }
  else {
   BinarySearchTree.add(element, root, root.right);
 }
}
```
### Predecessors and Successors in a BST

- $\triangleright$  in a BST there is something special about a node's:
	- left subtree right-most child
	- right subtree left-most child

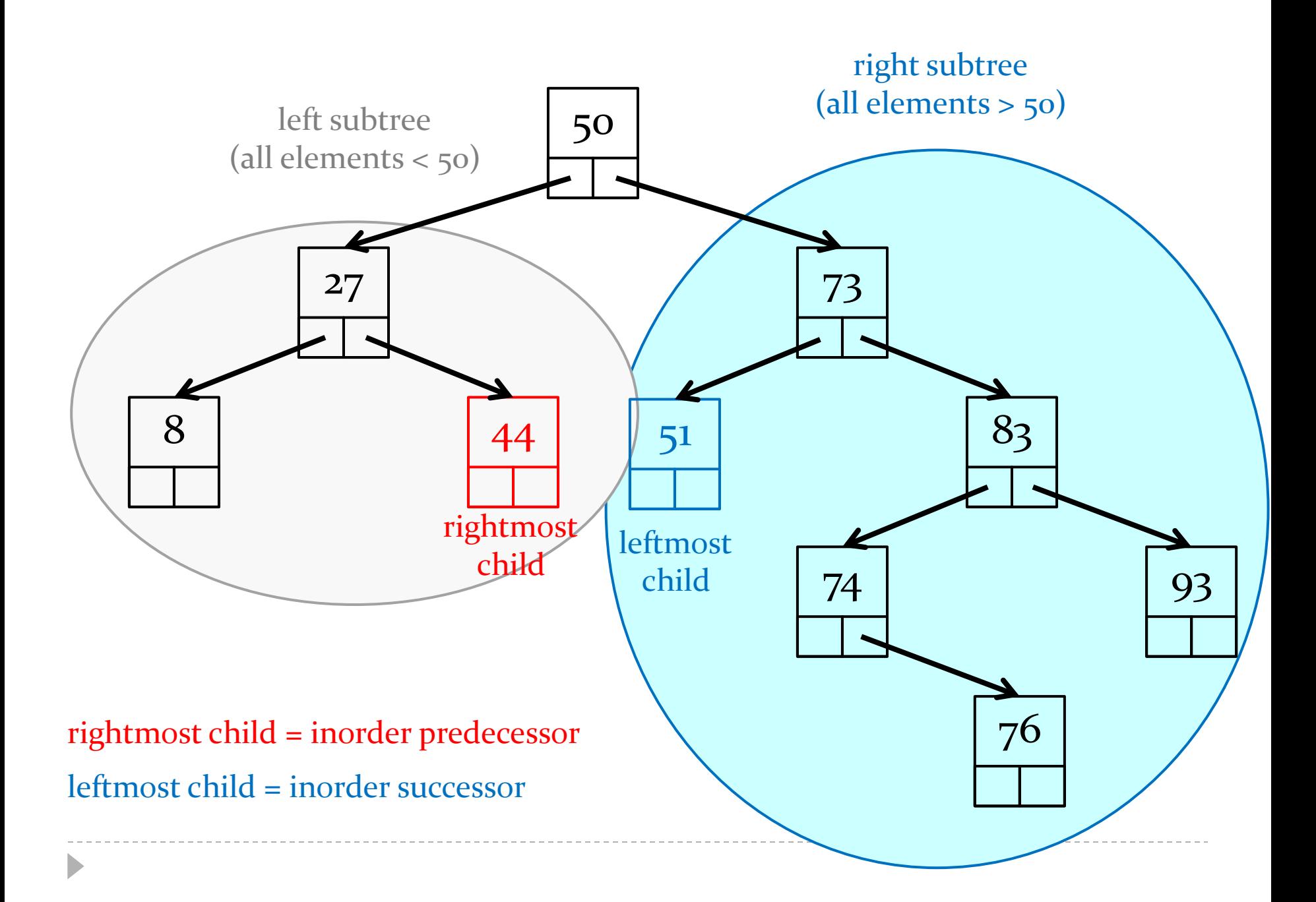

### Predecessors and Successors in a BST

- $\triangleright$  in a BST there is something special about a node's:
	- $\rightarrow$  left subtree right-most child = inorder predecessor
		- the node containing the largest value *less* than the root
	- right subtree left-most child  $=$  inorder successor
		- the node containing the smallest value *greater* than the root
- $\triangleright$  it is easy to find the predecessor and successor nodes if you can find the nodes containing the maximum and minimum elements in a subtree

```
/**
```
**\* Find the node in a subtree that has the smallest data element.**

```
*
```
 **}**

**}**

- **\* @param subtreeRoot**
- **\* the root of the subtree**

**\* @return the node in the subtree that has the smallest data element. \*/**

**public static <E> Node<E> minimumInSubtree(Node<E> subtreeRoot) {**

```
 if (subtreeRoot.left() == null) {
```

```
 return subtreeRoot;
```
 **return BinarySearchTree.***minimumInSubtree***(subtreeRoot.left);**

```
/**
```
**\* Find the node in a subtree that has the largest data element.**

```
*
```
 **}**

**}**

- **\* @param subtreeRoot**
- **\* the root of the subtree**

**\* @return the node in the subtree that has the largest data element. \*/**

```
public static <E> Node<E> maximumInSubtree(Node<E> subtreeRoot) {
```

```
 if (subtreeRoot.right() == null) {
```

```
 return subtreeRoot;
```

```
 return BinarySearchTree.maximumInSubtree(subtreeRoot.right);
```
#### **/\*\***

**\* Find the node in a subtree that is the predecessor to the root of the**

- **\* subtree. If the predecessor node exists, then it is the node that has the**
- **\* largest data element in the left subtree of <code>subtreeRoot</code>.**

```
*
```

```
* @param subtreeRoot
```
- **\* the root of the subtree**
- **\* @return the node in a subtree that is the predecessor to the root of the**
- \* subtree, or  $\leq$  code>null $\leq$ /code> if the root of the subtree has no

```
* predecessor
```

```
*/
```
**public static <E> Node<E> predecessorInSubtree(Node<E> subtreeRoot) { if (subtreeRoot.left() == null) {**

 **return null;**

```
 }
```
**}**

 **return BinarySearchTree.***maximumInSubtree***(subtreeRoot.left);**

#### **/\*\***

**\* Find the node in a subtree that is the successor to the root of the**

- **\* subtree. If the successor node exists, then it is the node that has the**
- **\* smallest data element in the right subtree of <code>subtreeRoot</code>.**

```
*
```
#### **\* @param subtreeRoot**

- **\* the root of the subtree**
- **\* @return the node in a subtree that is the successor to the root of the**
- \* subtree, or  $\leq$  code>null $\leq$ /code> if the root of the subtree has no

```
* successor
```

```
*/
```
 **}**

**}**

**public static <E> Node<E> successorInSubtree(Node<E> subtreeRoot) { if (subtreeRoot.right() == null) { return null;**

```
 return BinarySearchTree.minimumInSubtree(subtreeRoot.right);
```
# Deletion from a BST

- $\triangleright$  to delete a node in a BST there are 3 cases to consider:
	- 1. deleting a leaf node
	- 2. deleting a node with one child
	- 3. deleting a node with two children

# Deleting a Leaf Node

- deleting a leaf node is easy because the leaf has no children
	- simply remove the node from the tree
- ▶ e.g., delete 93

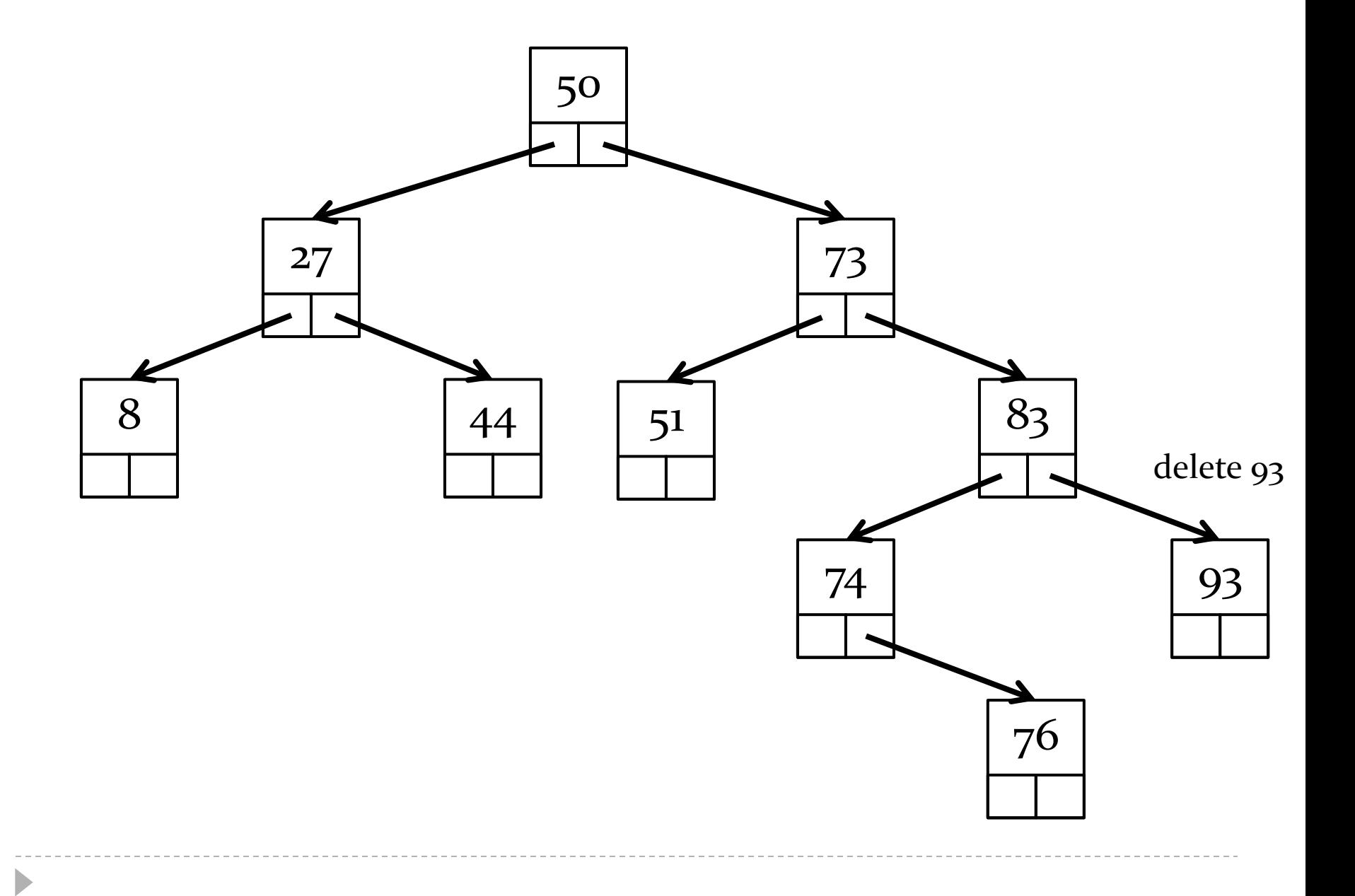

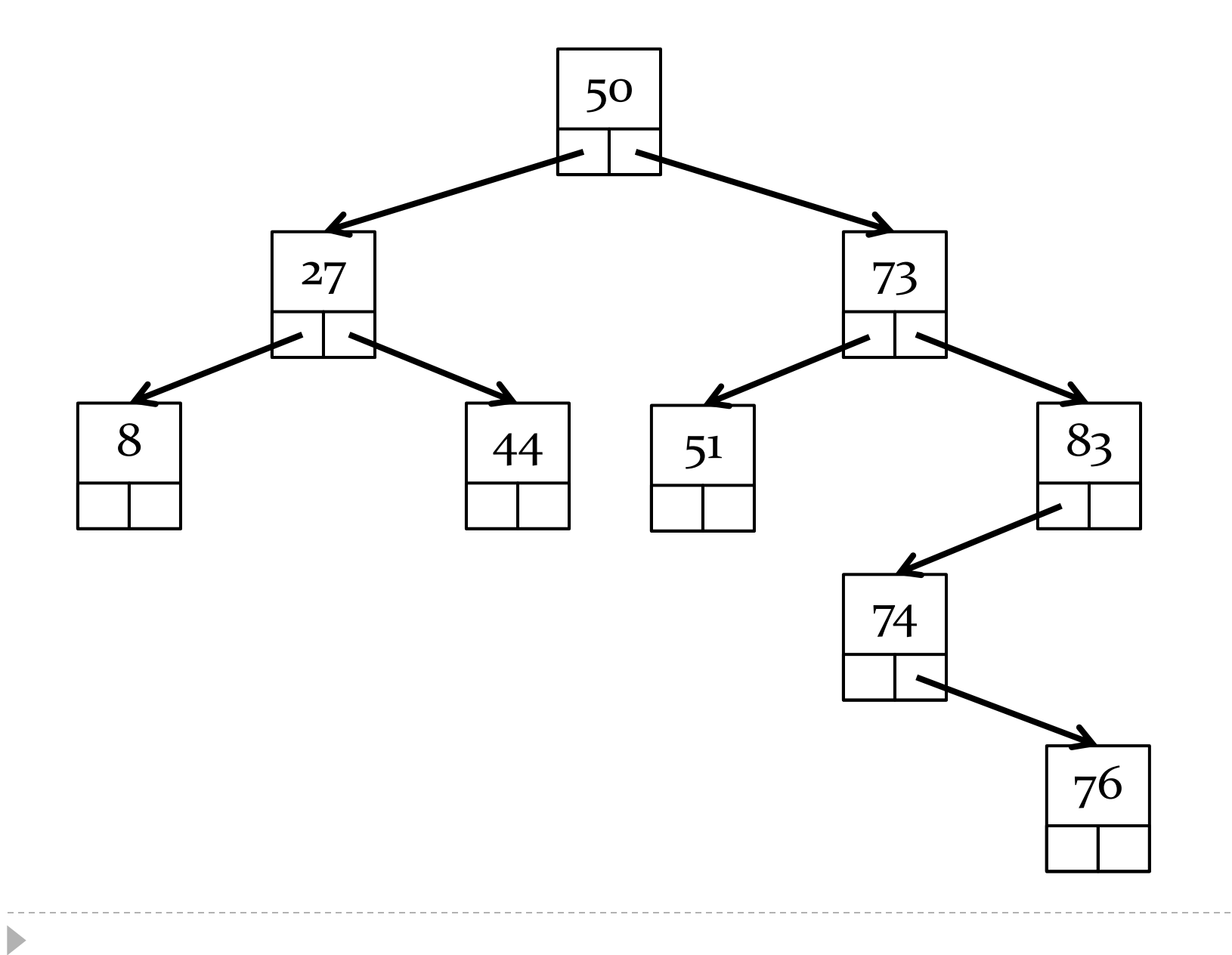

## Deleting a Node with One Child

- ▶ deleting a node with one child is also easy because of the structure of the BST
	- $\triangleright$  remove the node by replacing it with its child
- $\triangleright$  e.g., delete 83

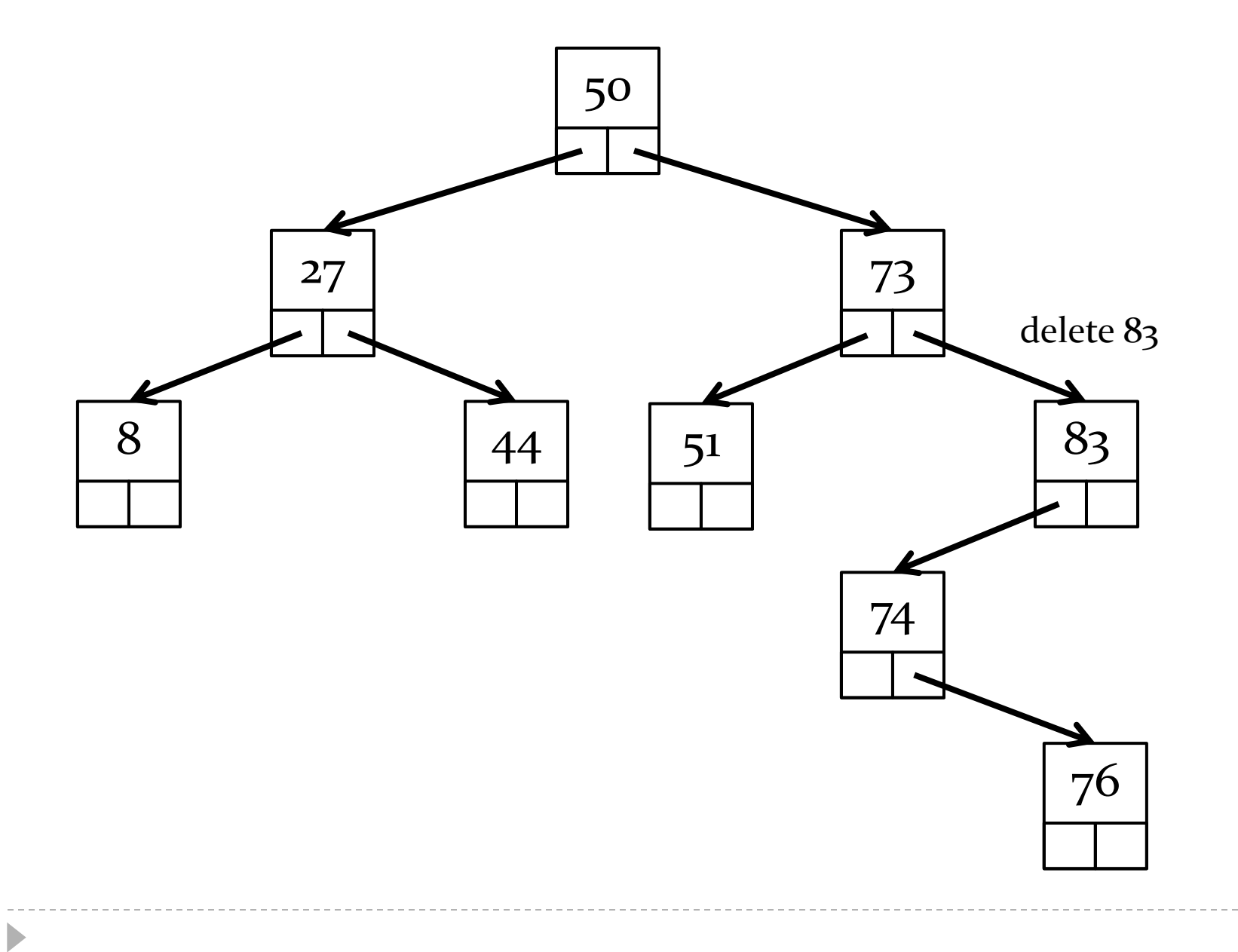

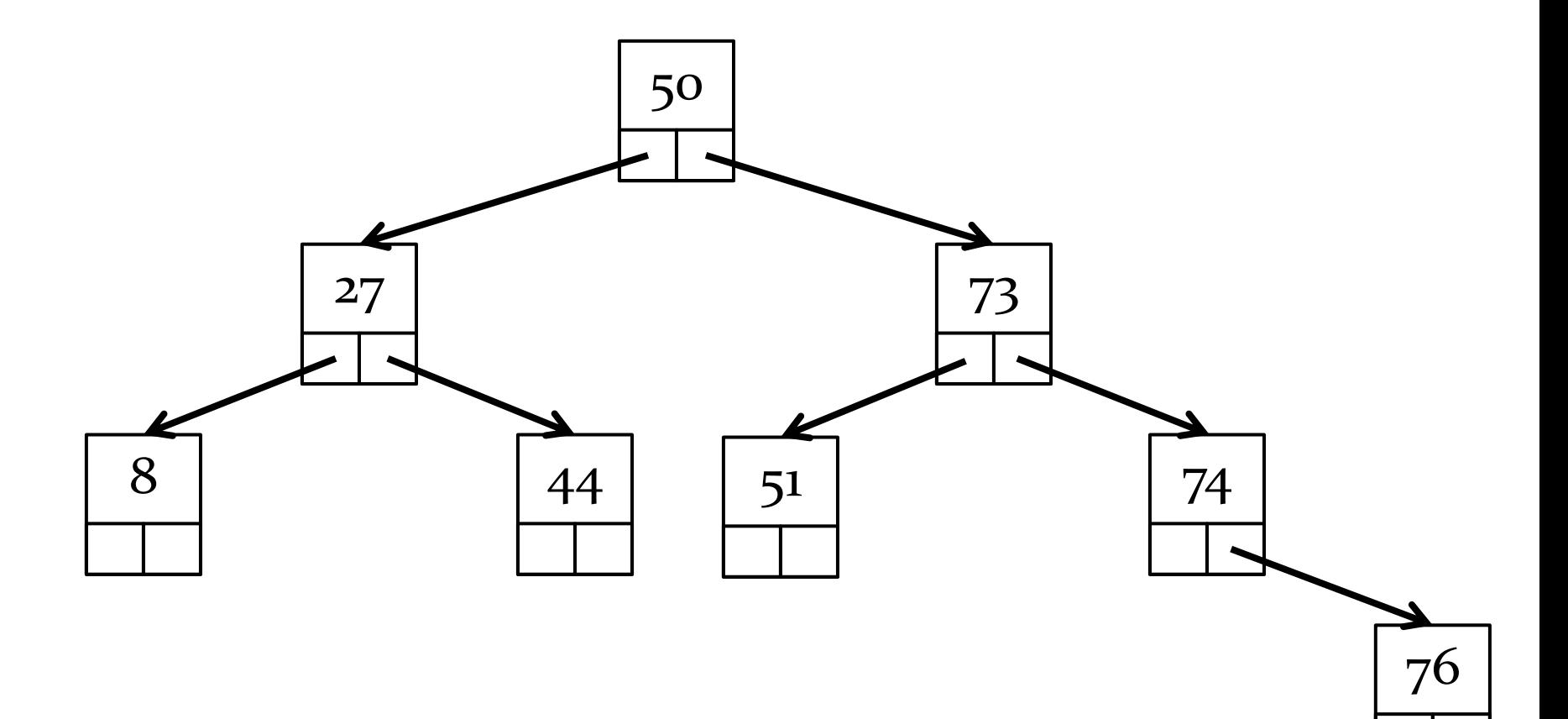

### Deleting a Node with Two Children

- ▶ deleting a node with two children is a little trickier
	- ▶ can you see how to do it?

## Deleting a Node with Two Children

- $\triangleright$  replace the node with its inorder predecessor OR inorder successor
	- call the node to be deleted Z
	- find the inorder predecessor OR the inorder successor
		- $\triangleright$  call this node Y
	- copy the data element of Y into the data element of Z
	- delete Y
- $\triangleright$  e.g., delete 50

### delete 50 using inorder predecessor

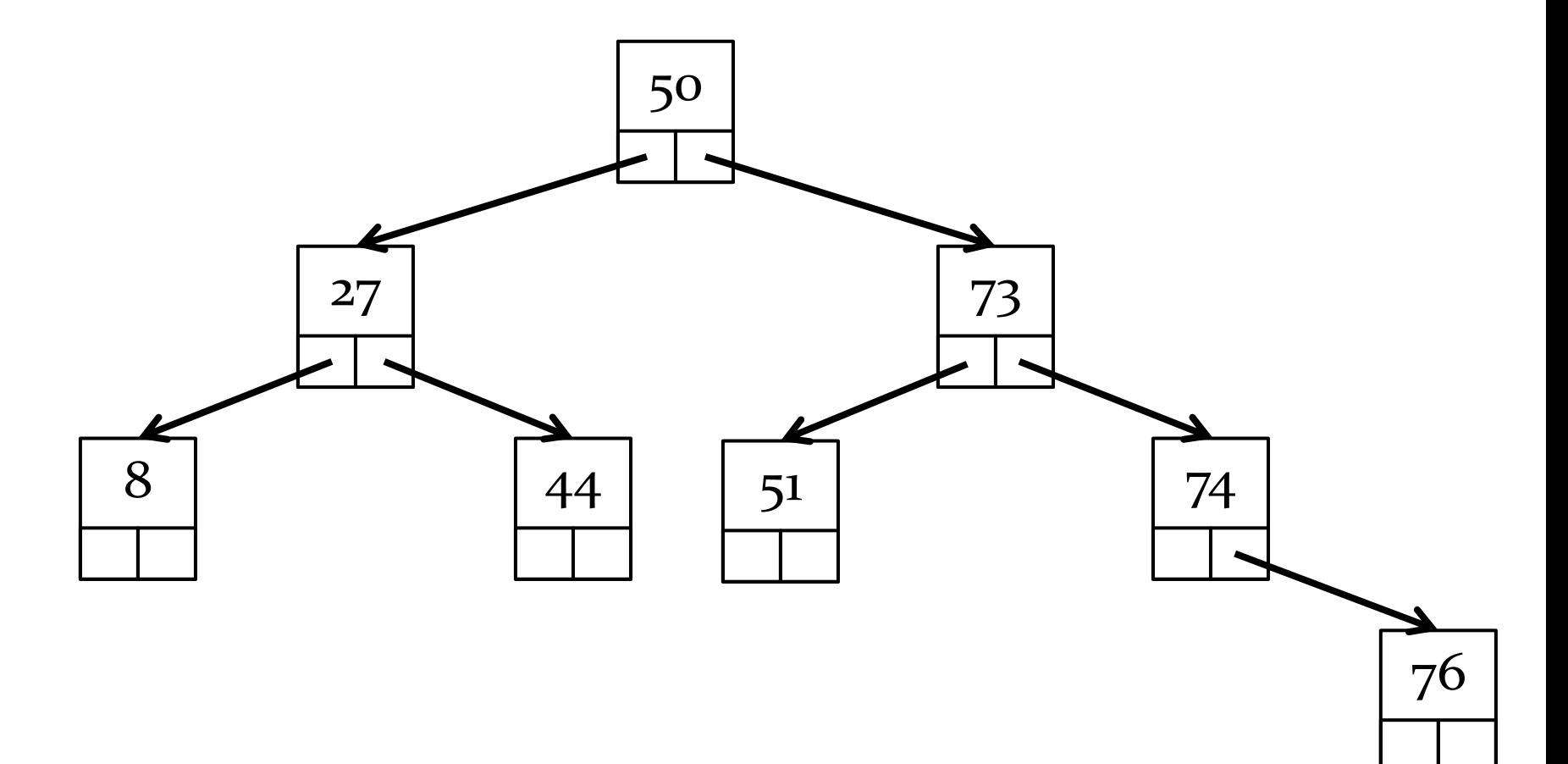

 $\blacktriangleright$ 

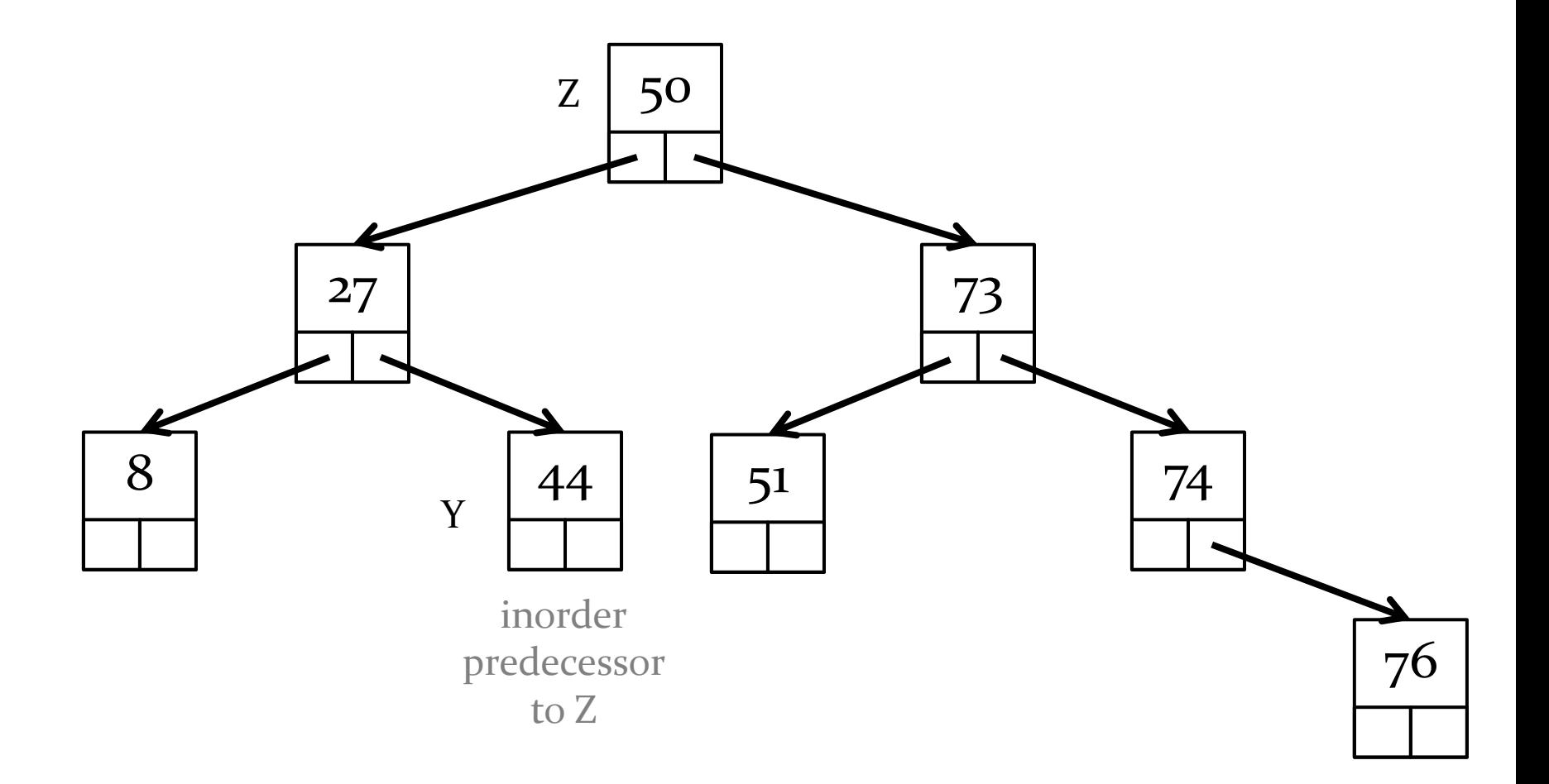

### copy Y data to Z data

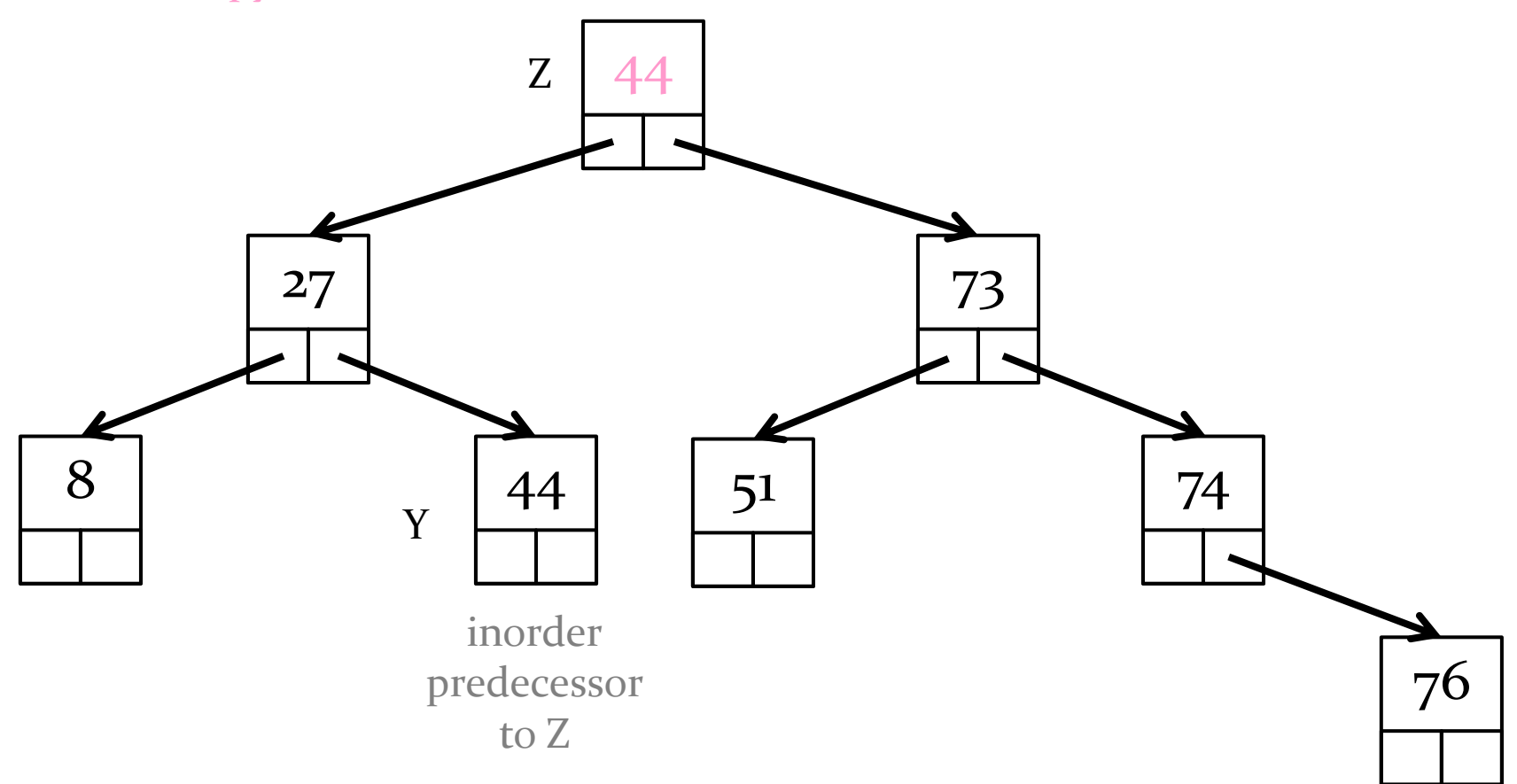

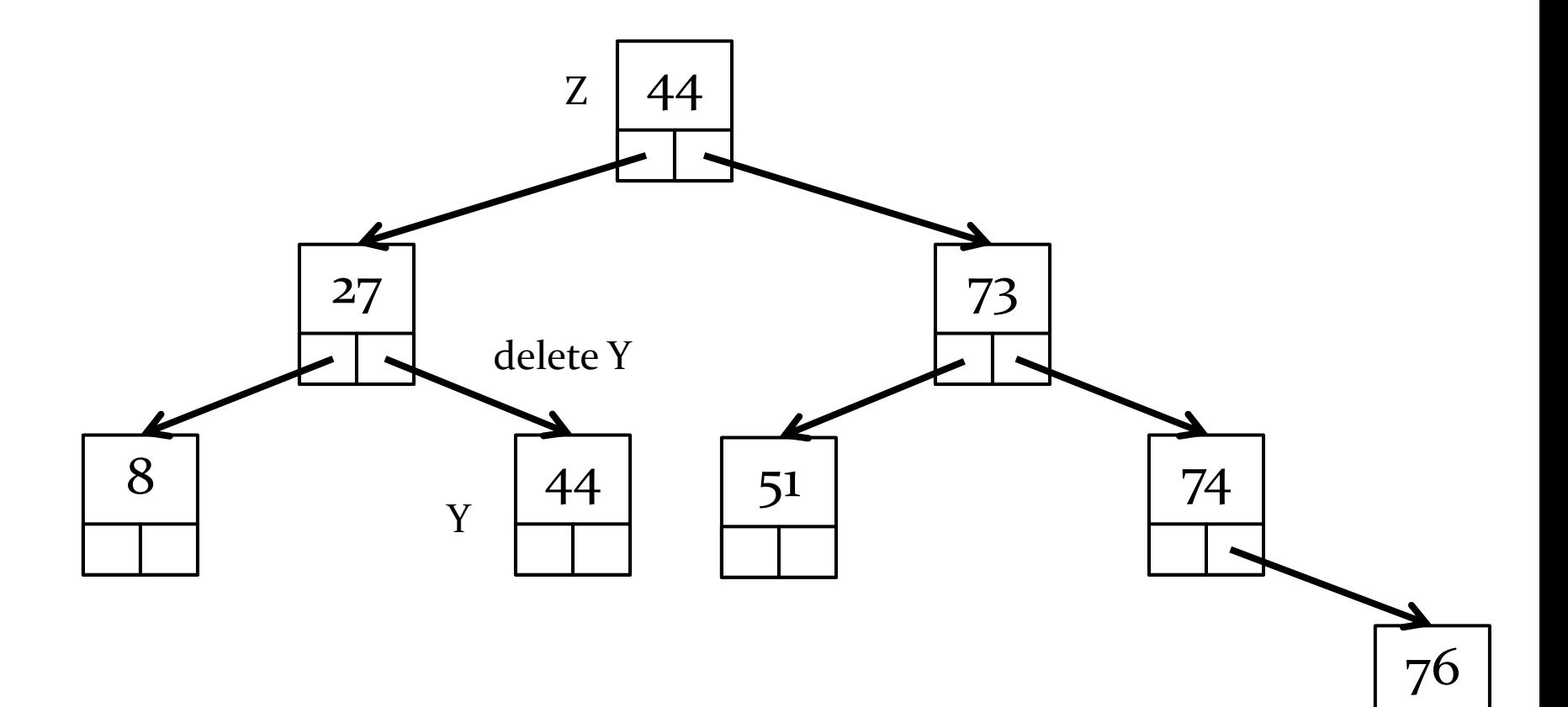

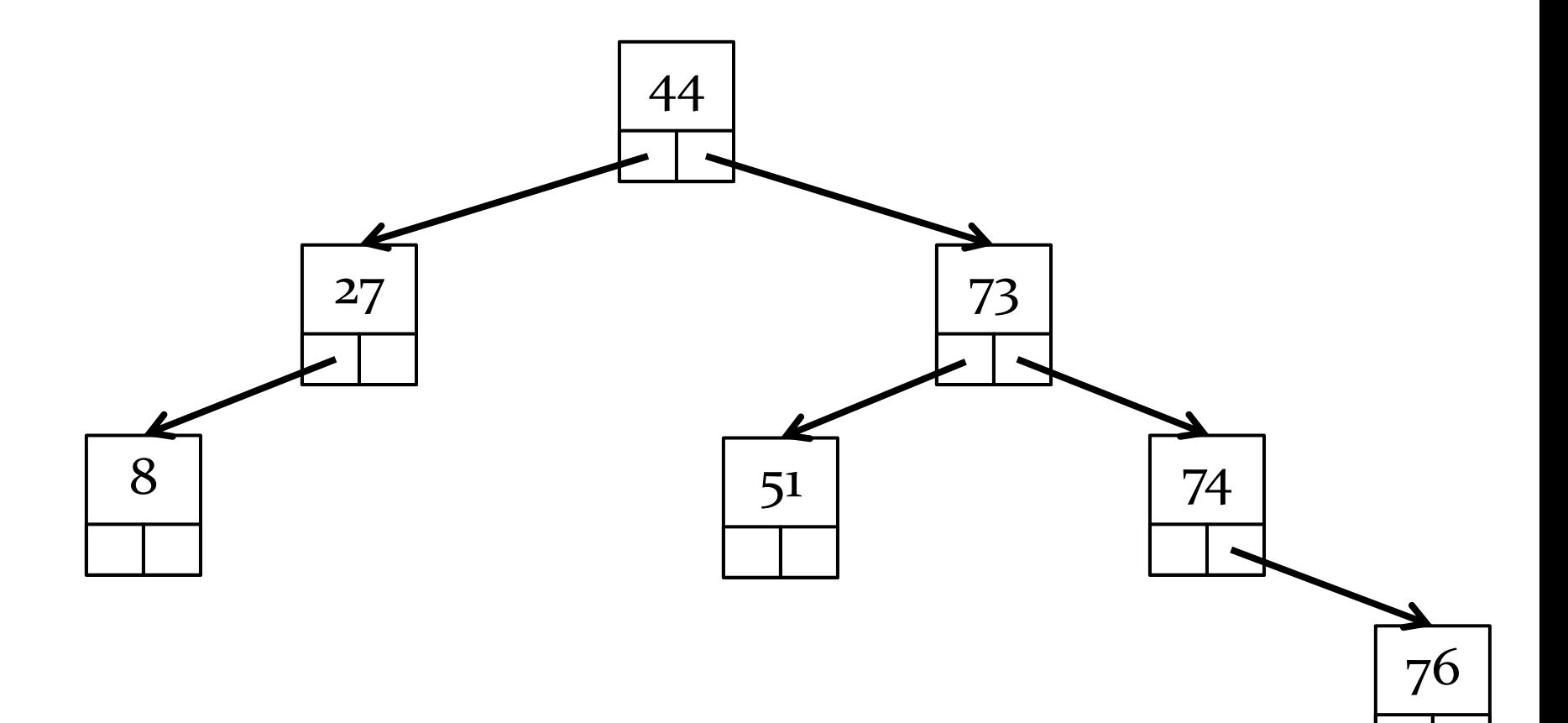

### delete 50 using inorder successor

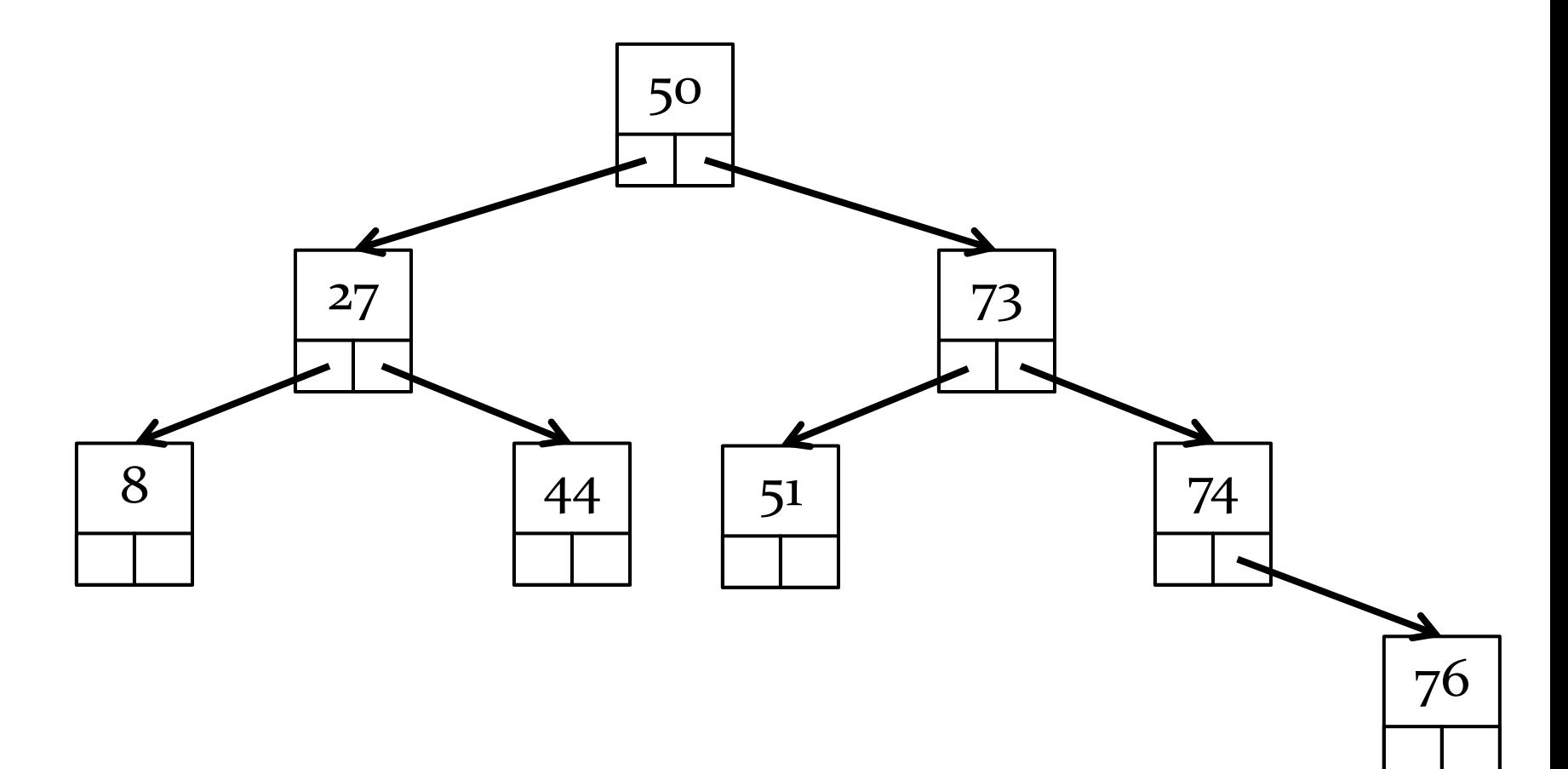

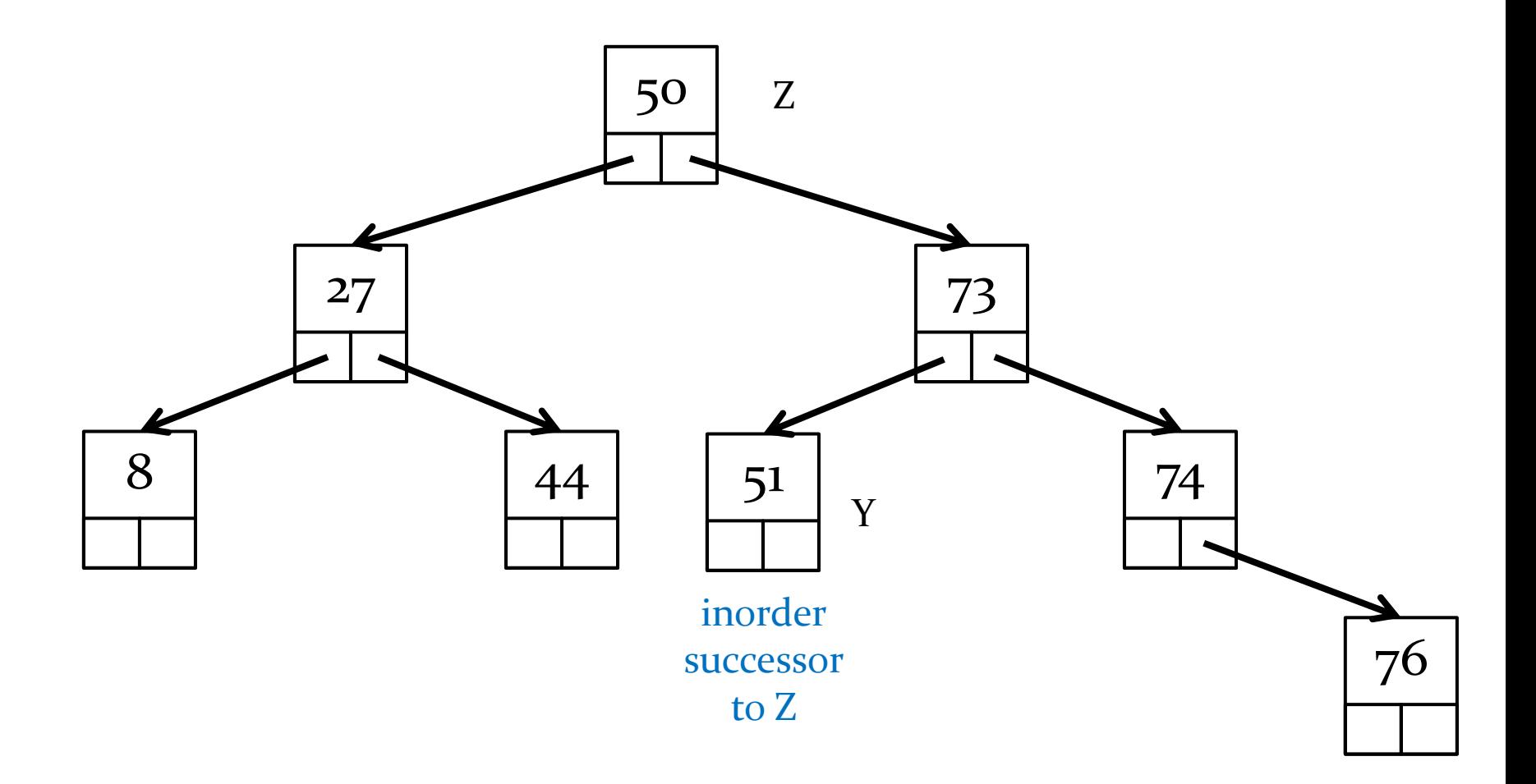

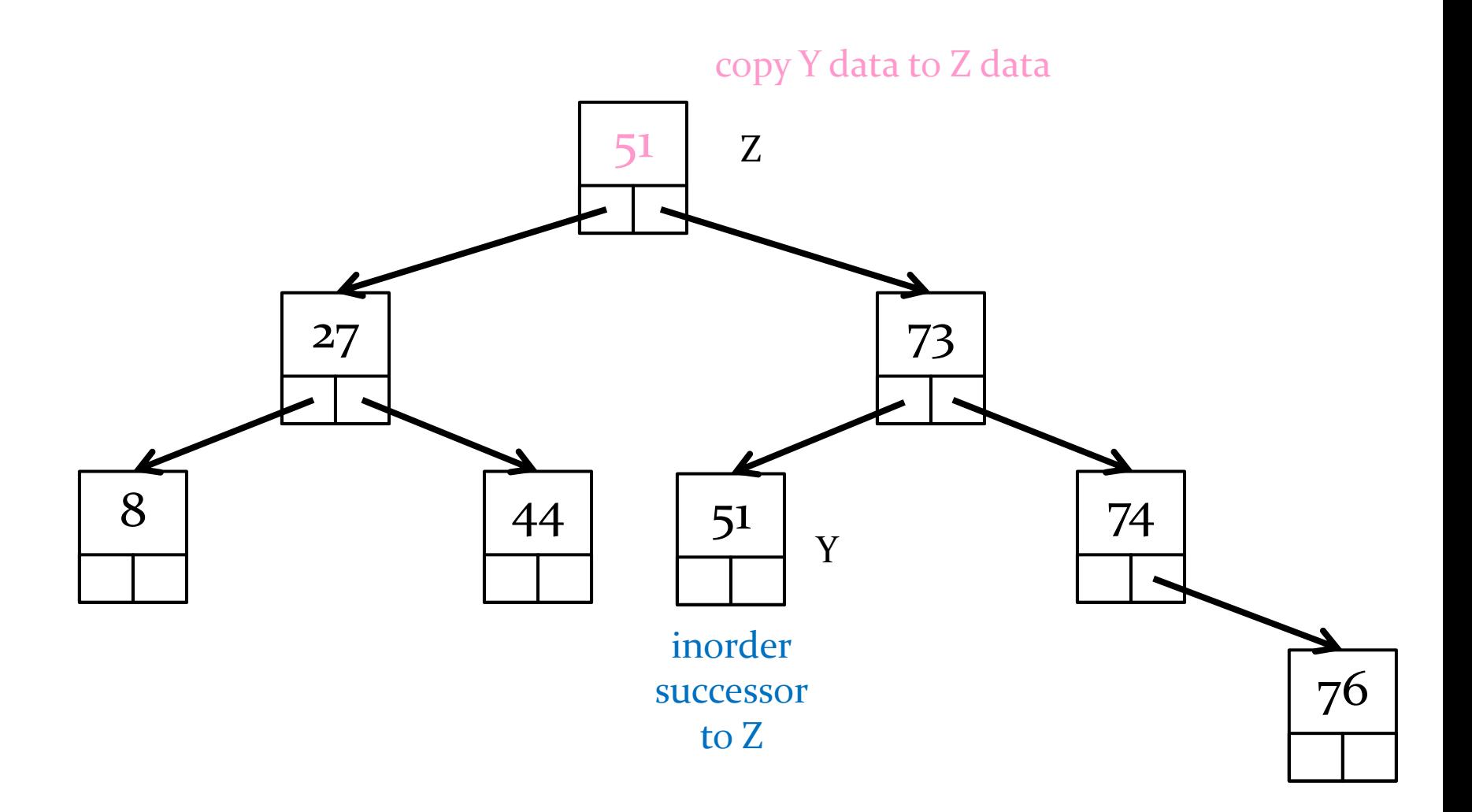

 $\blacktriangleright$ 

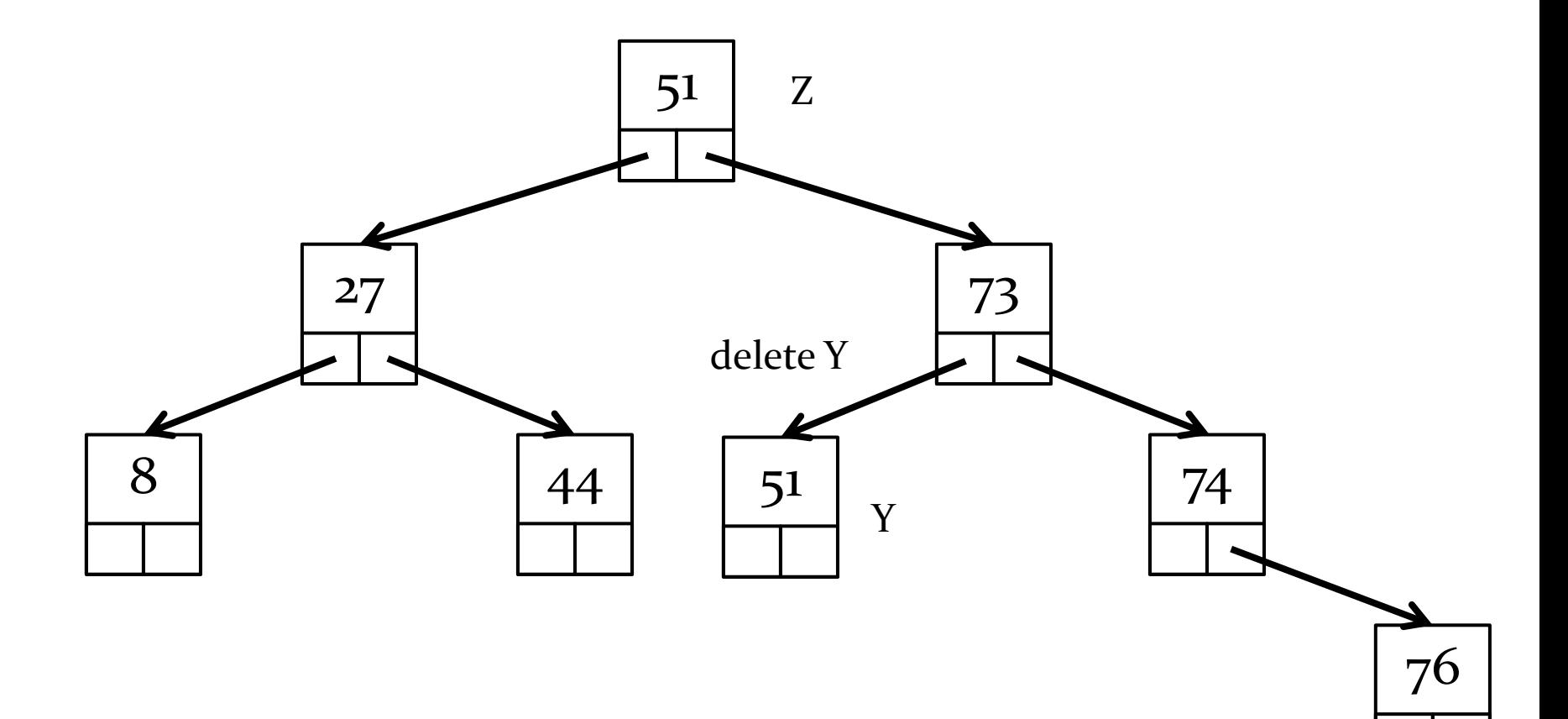

 $\frac{1}{2}$ 

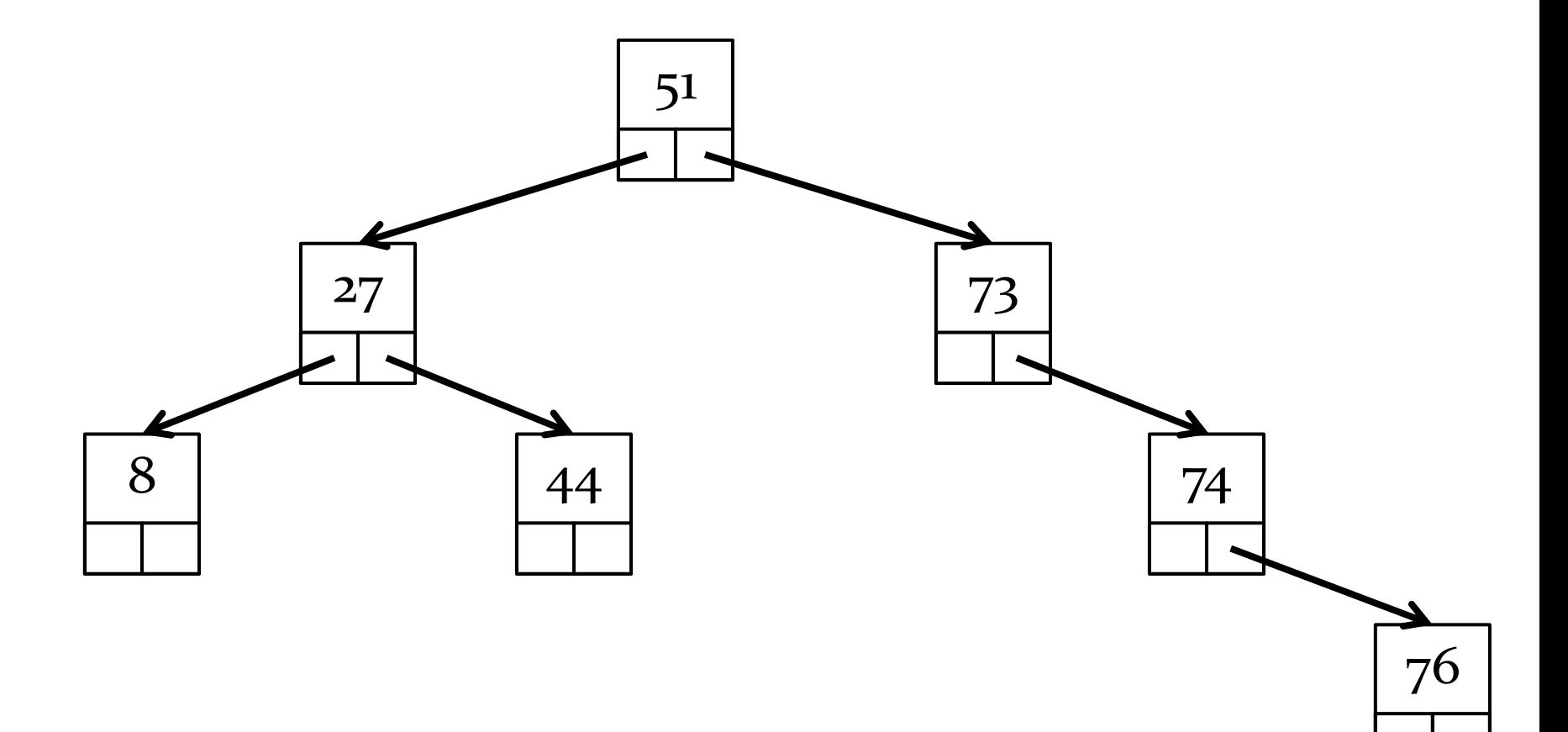